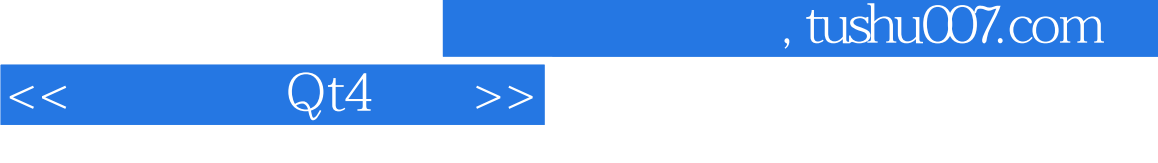

- $<<$  Qt4  $>>$
- 13 ISBN 9787512401433
- 10 ISBN 7512401434

出版时间:2010

页数:389

PDF

更多资源请访问:http://www.tushu007.com

 $,$  tushu007.com

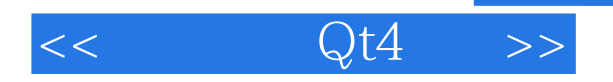

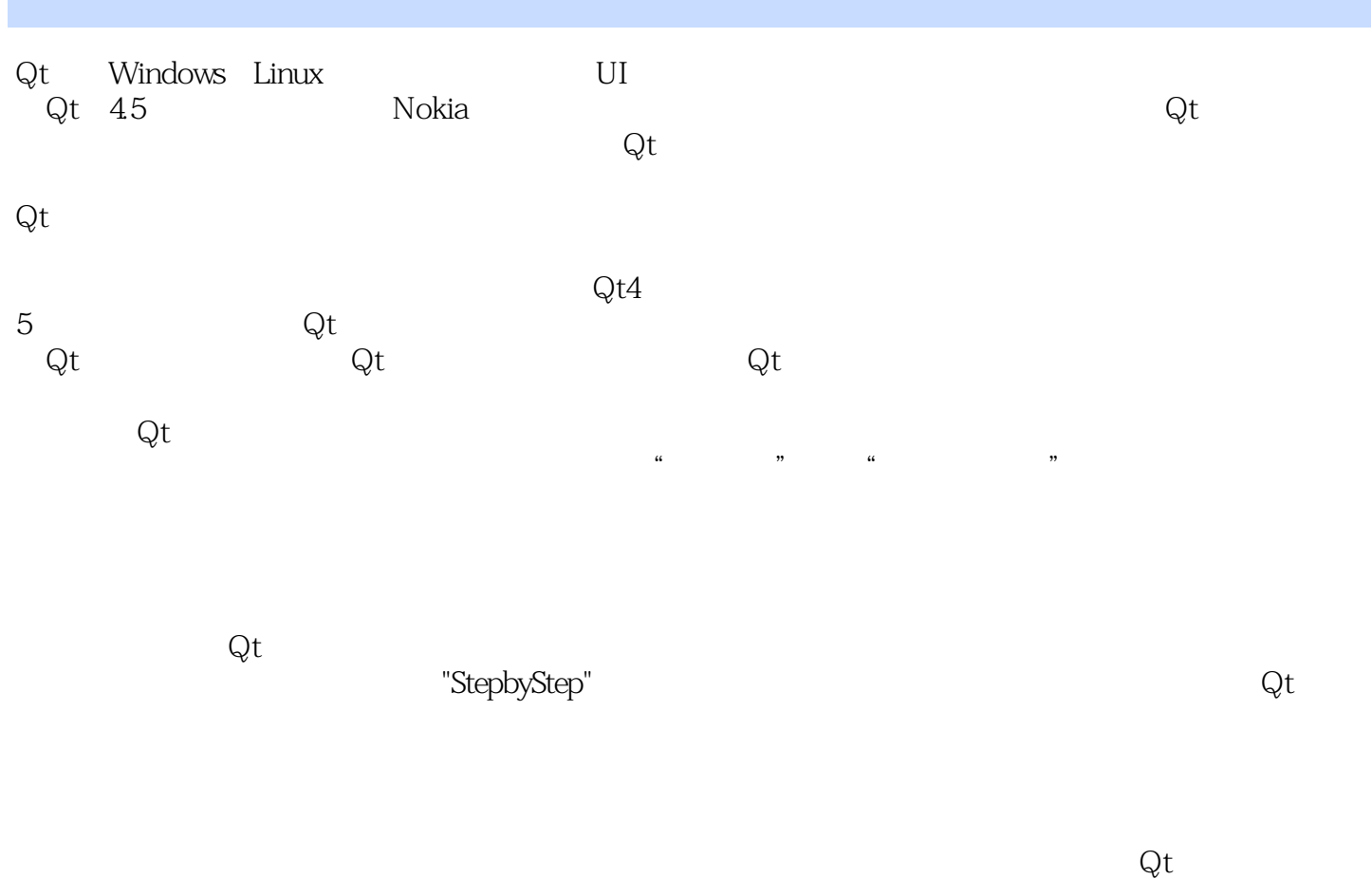

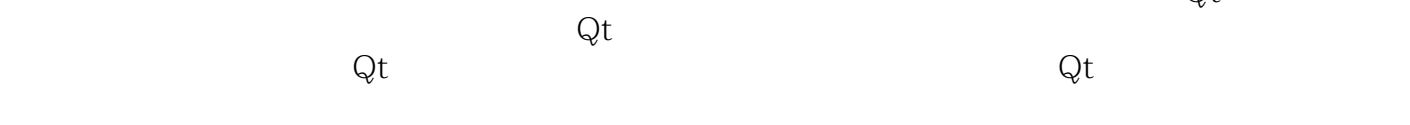

 $\rm Qt$ 

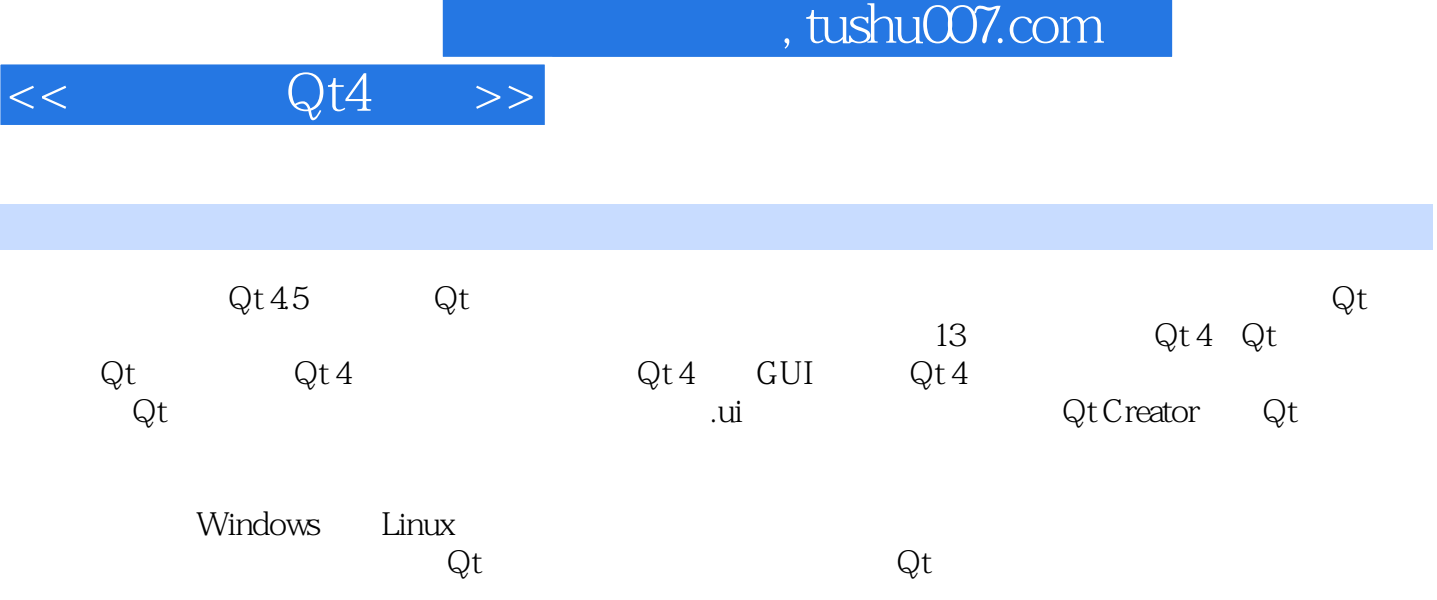

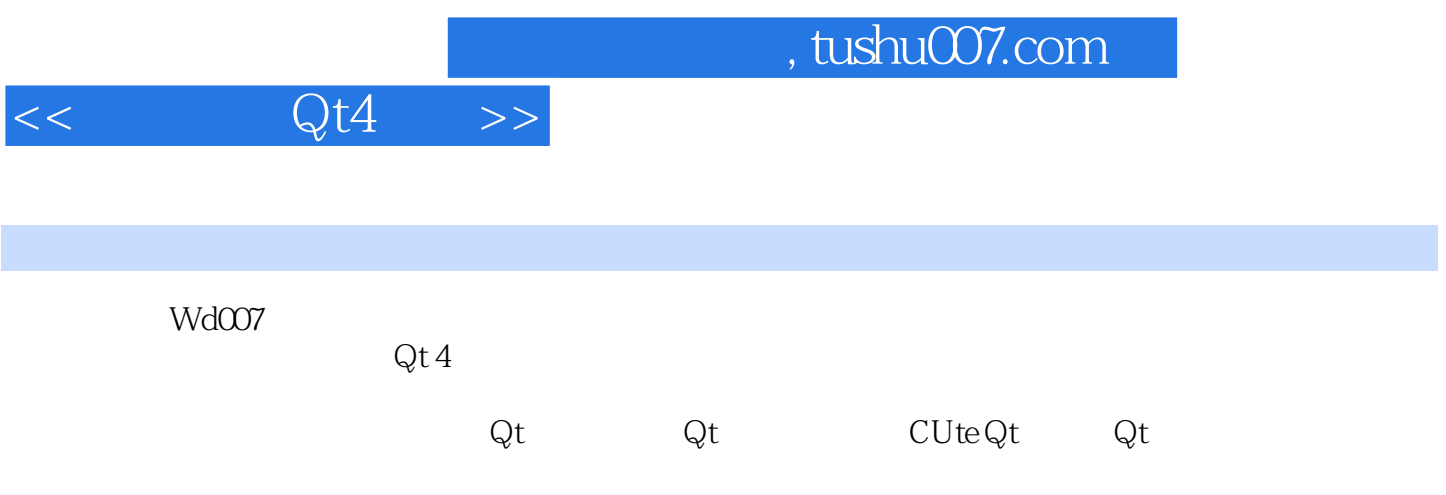

1 Qt 1.1 Qt 1.2 Qt 1.3 Qt 1.4 Qt 1.5 Qt 1.6 Qt  $1.7 \, \text{Qt}$   $1.7.1$   $1.7.2$   $1.7.3$   $\text{Qt}$   $1.7.4 \, \text{Qt}$   $4.5$ ——Qt发展的重要里程碑 1.8 为什么选择Qt 1.9 问题与解答 1.10 总结与提高第2章 Qt的安装与配置 2.1 Qt 2.2 2.3 Qt 2.3.1 Qt/X11 2.3.2 Qt/Windows 2.3.3 Qt/Mac 2.3.4 Qt/Windows CE 2.3.5 Qt/S60 2.3.6 Linux 2.4 Qt 4 2.4.1 Windows 2.4.2 X11 2.5 2.6 3 Qt 3.1 C++  $31.1$   $31.2$  C++  $31.3$  C++  $\qquad -4$   $3.2$  Windows 3.2.1 3.2.2 Windows 3.2.3 Windows 3.3 Linux 3.3.1 a 3.3.2 3.3.3 X Window 3.3.4 3.3.5 Shell 3.3.6 3.3.7 vi 3.3.8 GCC 3.3.9 GDB 3.4 Mac 3.4.1 3.4.2 Mac OS X 3.4.3 Mac OS X 3.4.4 Cocoa 3.4.5 Xcode 3.5  $36$   $4$   $Qt4$   $41$   $Qt$  IDE  $42$  Qt Creator  $421$ 4.2.2 4.2.3 4.3 Eclipse 4.3.1 4.3.2 4.3.3 4.3.4 4.3.4 4.3.4 4.3.4 4.3.4 entitled at  $4.3.3$ …… 5 Qt GUI 6 Qt 4 7 8 9 章 Qt样式表与应用程序外观第10章 在程序中使用.ui文件第11章 布局管理第12章 使用Qt Creator第13 Qt A qmake B make C Qt

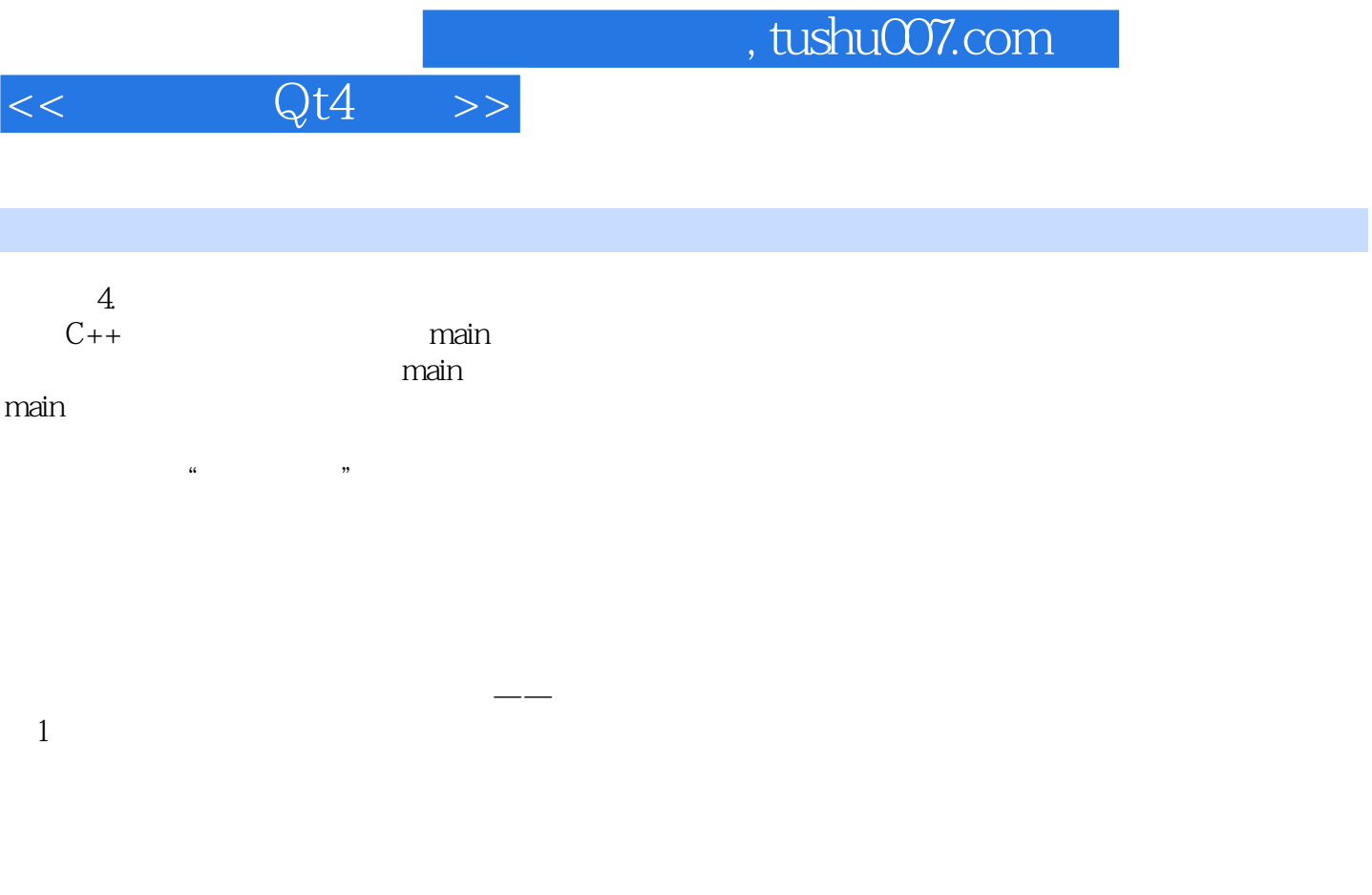

有3种函数的声明:①将函数原型写在某个文件中,再用#include将其包含到程序中。

 $\# \text{include}$ 

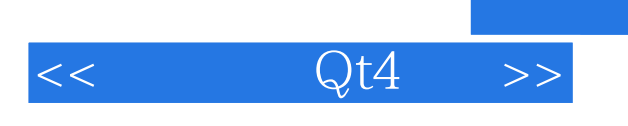

 $Qt4$ 

 $,$  tushu007.com

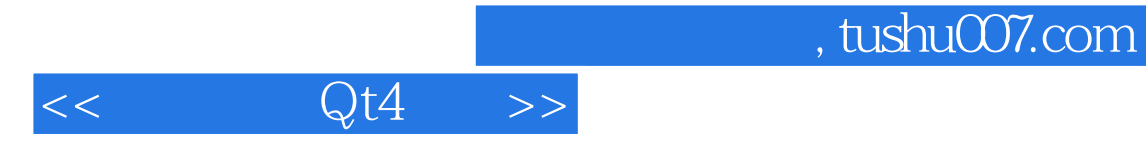

本站所提供下载的PDF图书仅提供预览和简介,请支持正版图书。

更多资源请访问:http://www.tushu007.com